<sub>Документ подпи**Министерство науки и высшего обра**зования Российской Федерации</sub> инфор**федераляно**е государственное бюджетное образовательное учреждение высшего мжаренко <u>елена никоваевна</u><br>образования «Ростовский государственный экономический университет (РИНХ)» ФИО: Макаренко Елена Николаевна Должность: Ректор

Дата подписания: 28.09.2023 18:10:23 Уникальный программный ключ: c098bc0c1041cb2a4cf926cf171d6715d99a6ae00adc8e27b55cbe1e2dbd7c78

УТВЕРЖДАЮ Начальник отдела лицензирования и дакиредитации (1994) г. ительное учрежический универ<br>ический универ<br>УТВЕР<br>альник отдела  $2020<sub>r</sub>$ 

# Рабочая программа дисциплины Инвестиционная стратегия и инвестиционное бизнес-планирование

по профессионально- образовательной программе направление 38.03.02 "Менеджмент" профиль 38.03.02.11 "Финансовый менеджмент"

Для набора 2019, 2020 годов

Квалификация Бакалавр

# КАФЕДРА Финансовый менеджмент КАФЕДРА Фин<br>Распределение часов д

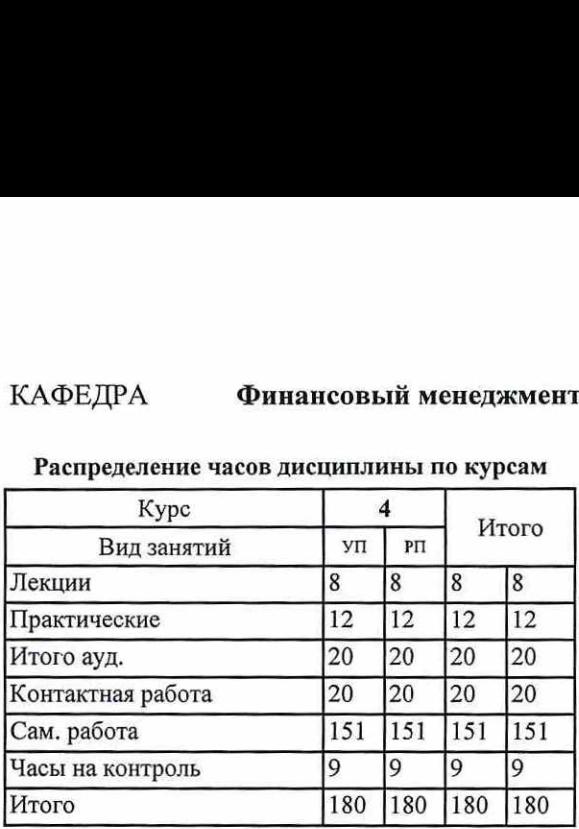

# Распределение часов дисциплины по курсам

# ОСНОВАНИЕ

 $\sim$ 

Учебный план утвержден учёным советом вуза от 25.02.2020 протокол № 8.

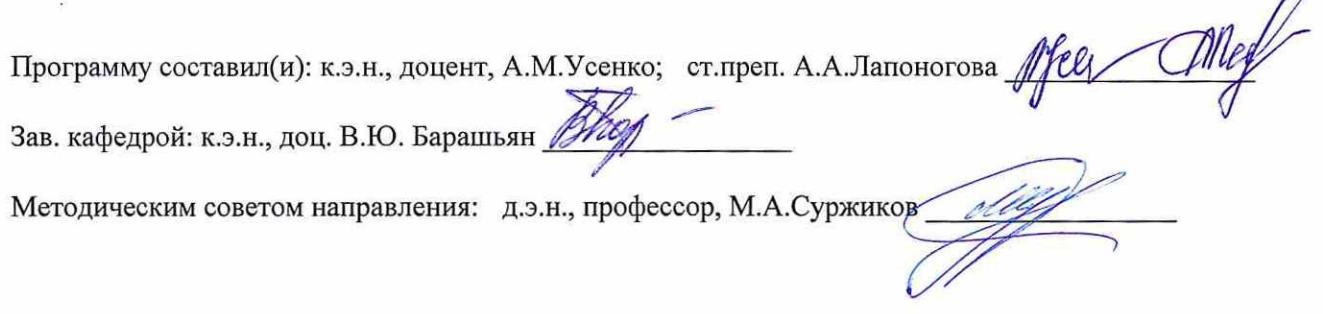

 $\frac{1}{\sqrt{2}}$ 

# 1. ЦЕЛИ ОСВОЕНИЯ ДИСЦИПЛИНЫ

1.1 Пель изучения дисциплины «Инвестиционная стратегия и инвестиционное бизнес-планирование»: комплексное исследование инвестиционной стратегии организации и теоретико-методических основ разработки инвестиционного бизнес-плана с учётом стратегической целевой направленности деятельности организации, а также освоение практических навыков использования методического инструментария инвестиционного бизнес- планирования с использованием информационных технологий.

# 2. ТРЕБОВАНИЯ К РЕЗУЛЬТАТАМ ОСВОЕНИЯ ЛИСШИПЛИНЫ

ПК-19:владением навыками координации предпринимательской деятельности в целях обеспечения согласованности выполнения бизнес-плана всеми участниками

ПК-18:владением навыками бизнес-планирования создания и развития новых организаций (направлений деятельности, продуктов)

ПК-16:владением навыками оценки инвестиционных проектов, финансового планирования и прогнозирования с учетом роли финансовых рынков и институтов

ПК-7:владением навыками поэтапного контроля реализации бизнес-планов и условий заключаемых соглашений, договоров и контрактов, умением координировать деятельность исполнителей с помощью методического инструментария реализации управленческих решений в области функционального менеджмента для достижения высокой согласованности при выполнении конкретных проектов и работ

# В результате освоения дисциплины обучающийся должен:

Знать:

# основной категориальный аппарат инвестиционной деятельности организаций; теоретические основы и методические подходы к формированию инвестиционных стратегий; основы организации управления реальными и финансовыми инвестициями. формирования инвестиционных ресурсов, а также теоретико-методические основы бизнес-планирования, виды бизнес-планов и этапы их составления в организации, зарубежные и отечественные методики формирования инвестиционного бизнес-плана, способы контроля реализации разработанных бизнес-планов.

Уметь:

применять методы разработки инвестиционных стратегий, определять наиболее выгодные источники финансирования инвестиций с учетом анализа деятельности финансовых рынков и институтов, использовать информационные технологии в инвестиционном проектировании, оценивать эффективность инвестиционных проектов.

### Владеть:

современными методиками оценки эффективности инвестиционных проектов, навыками формирования инвестиционной стратегии организации и разработки инвестиционных бизнес-планов создания и развития новых организаций (направлений деятельности, продуктов).

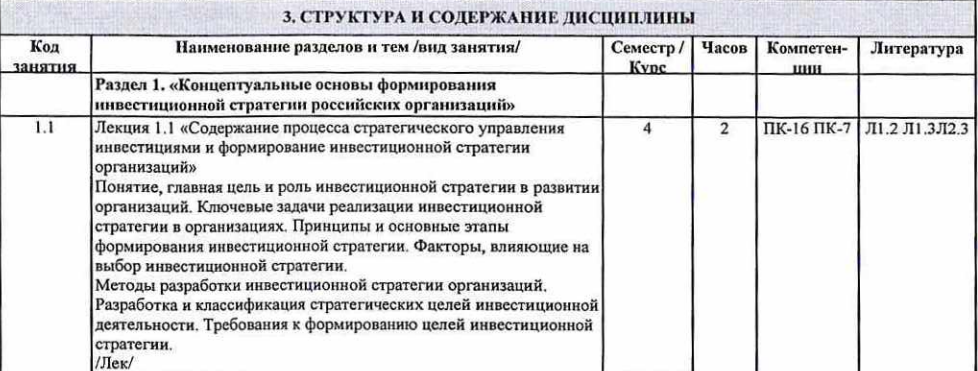

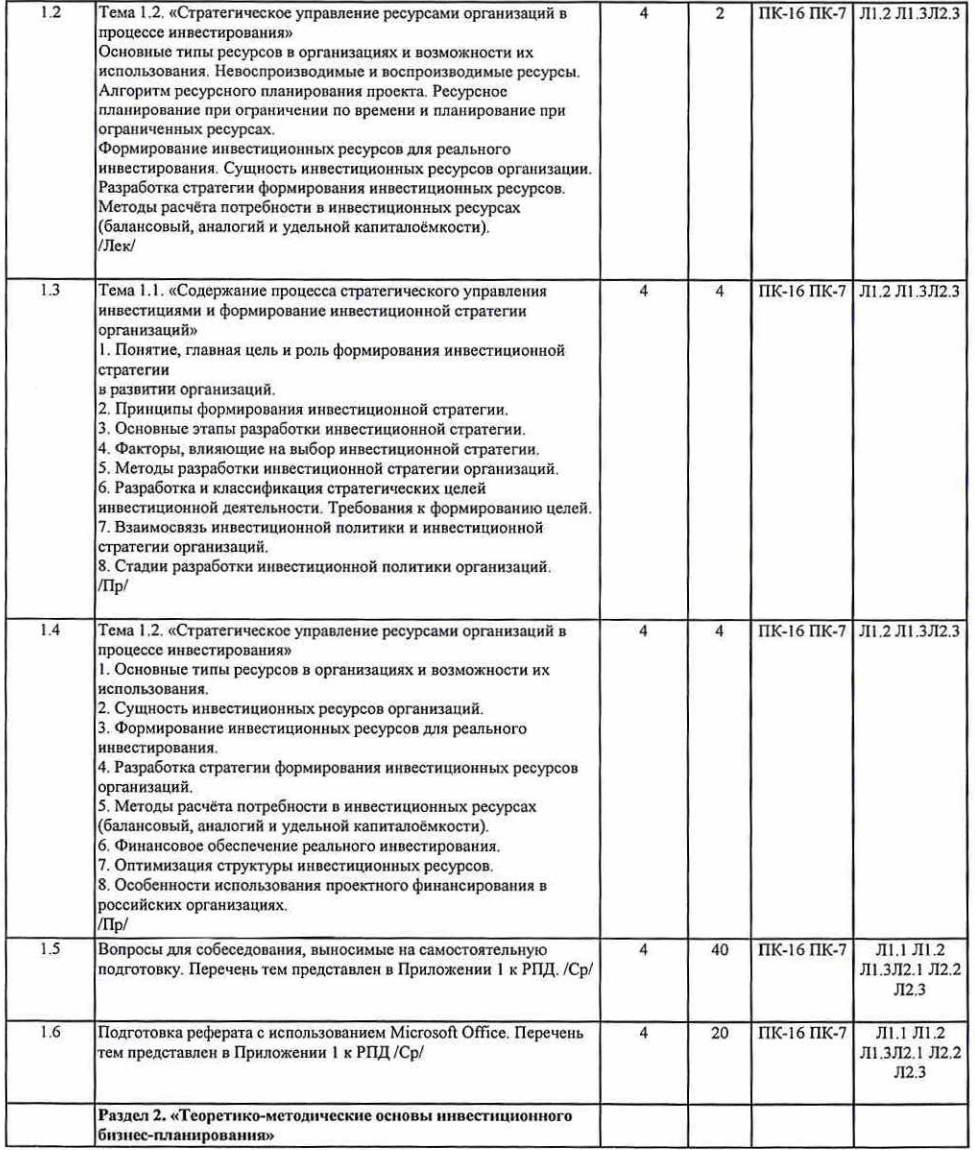

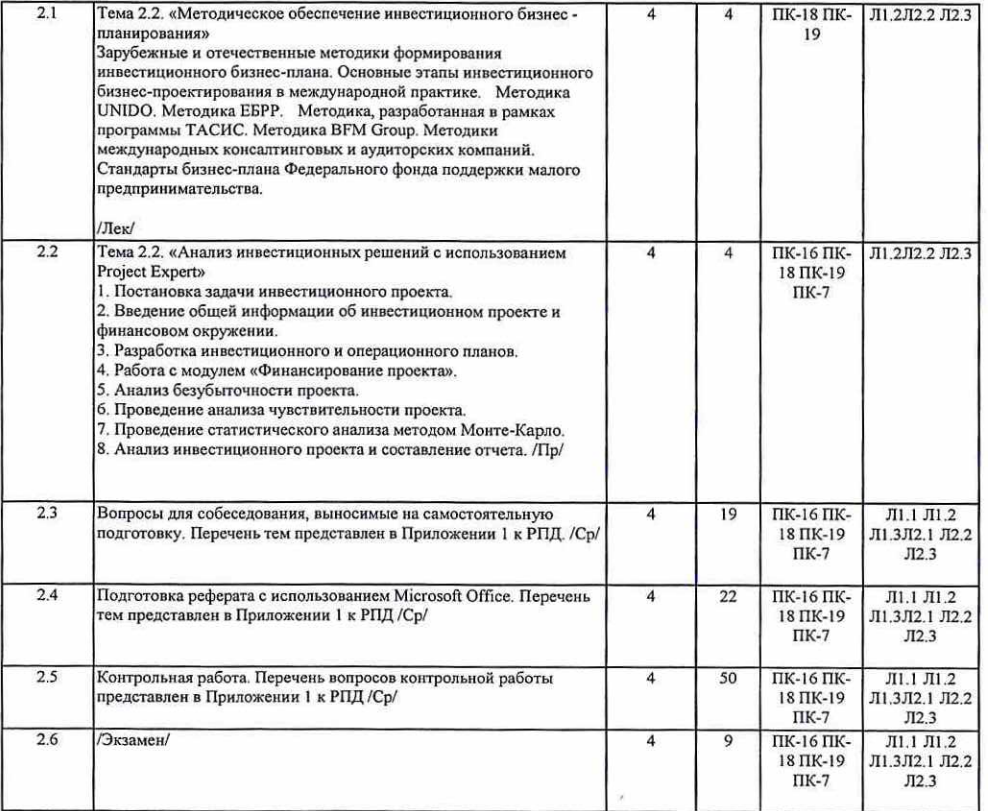

# 4. ФОНД ОЦЕНОЧНЫХ СРЕДСТВ

Структура и содержание фонда оценочных средств для проведения текущей и промежуточной аттестации представлены в Приложении 1 к рабочей программе дисциплины.

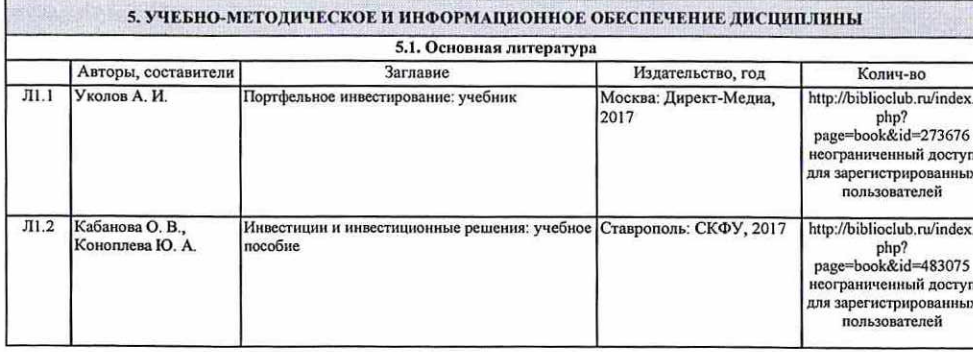

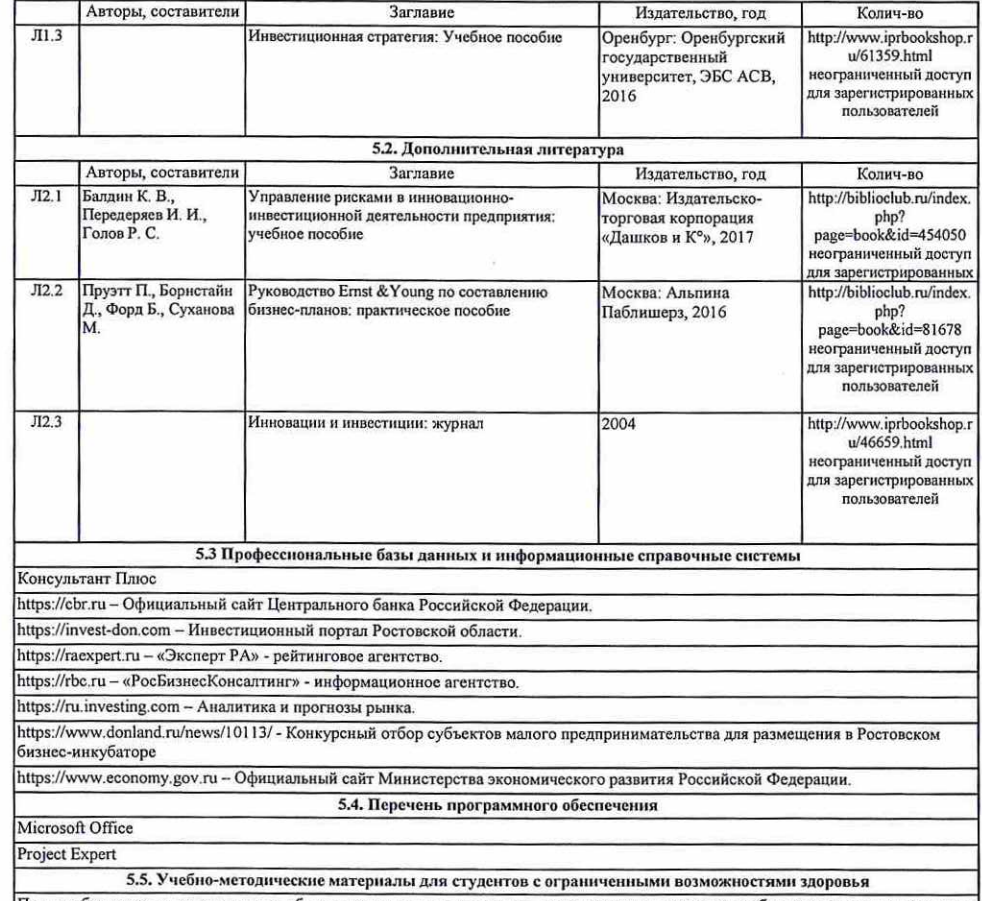

При необходимости по заявлению обучающегося с ограниченными возможностями здоровья учебно-методические материалы предоставляются в формах, адаптированных к ограничениям здоровья и восприятия информации. Для лиц с нарушениями зрения: в форме аудиофайла; в печатной форме увеличенным шрифтом. Для лиц с нарушениями слуха: в форме электронного документа; в<br>печатной форме. Для лиц с нарушениями опорно-двигательного аппарата: в форме электронного документа;

# 6. МАТЕРИАЛЬНО-ТЕХНИЧЕСКОЕ ОБЕСПЕЧЕНИЕ ДИСЦИПЛИНЫ (МОДУЛЯ)

Помещения для проведения всех видов работ, предусмотренных учебным планом, укомплектованы необходимой специализированной учебной мебелью и техническими средствами обучения. Для проведения лекционных занятий используется демонстрационное оборудование.

# 7. МЕТОДИЧЕСКИЕ УКАЗАНИЯ ДЛЯ ОБУЧАЮЩИХСЯ ПО ОСВОЕНИЮ ДИСЦИПЛИНЫ (МОДУЛЯ)

Методические указания по освоению дисциплины представлены в Приложении 2 к рабочей программе дисциплины.

# Приложение 1

# ФОНД ОЦЕНОЧНЫХ СРЕДСТВ

1 Описание показателей и критериев оценивания компетенций на различных этапах их формирования, описание шкал оценивания

1.1 Показатели и критерии оценивания компетенций:

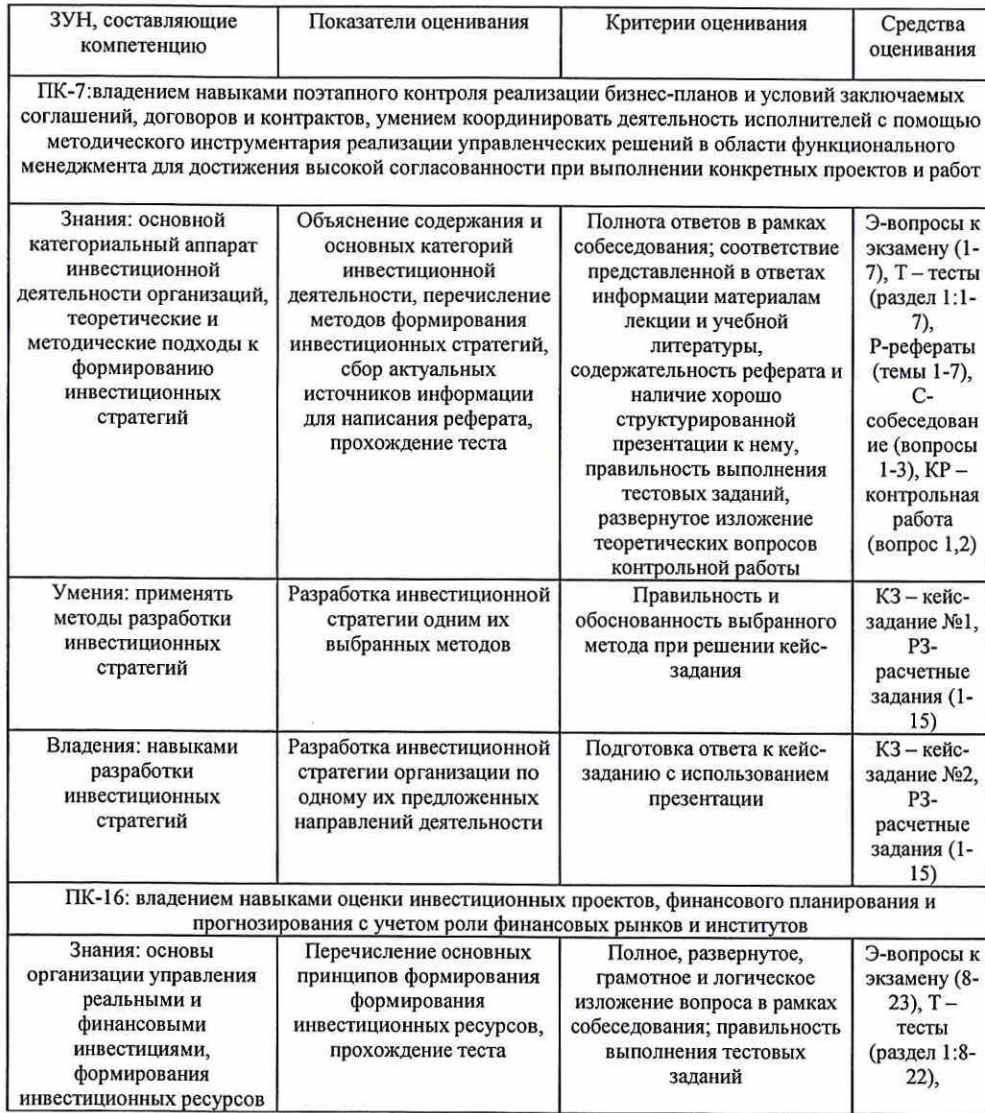

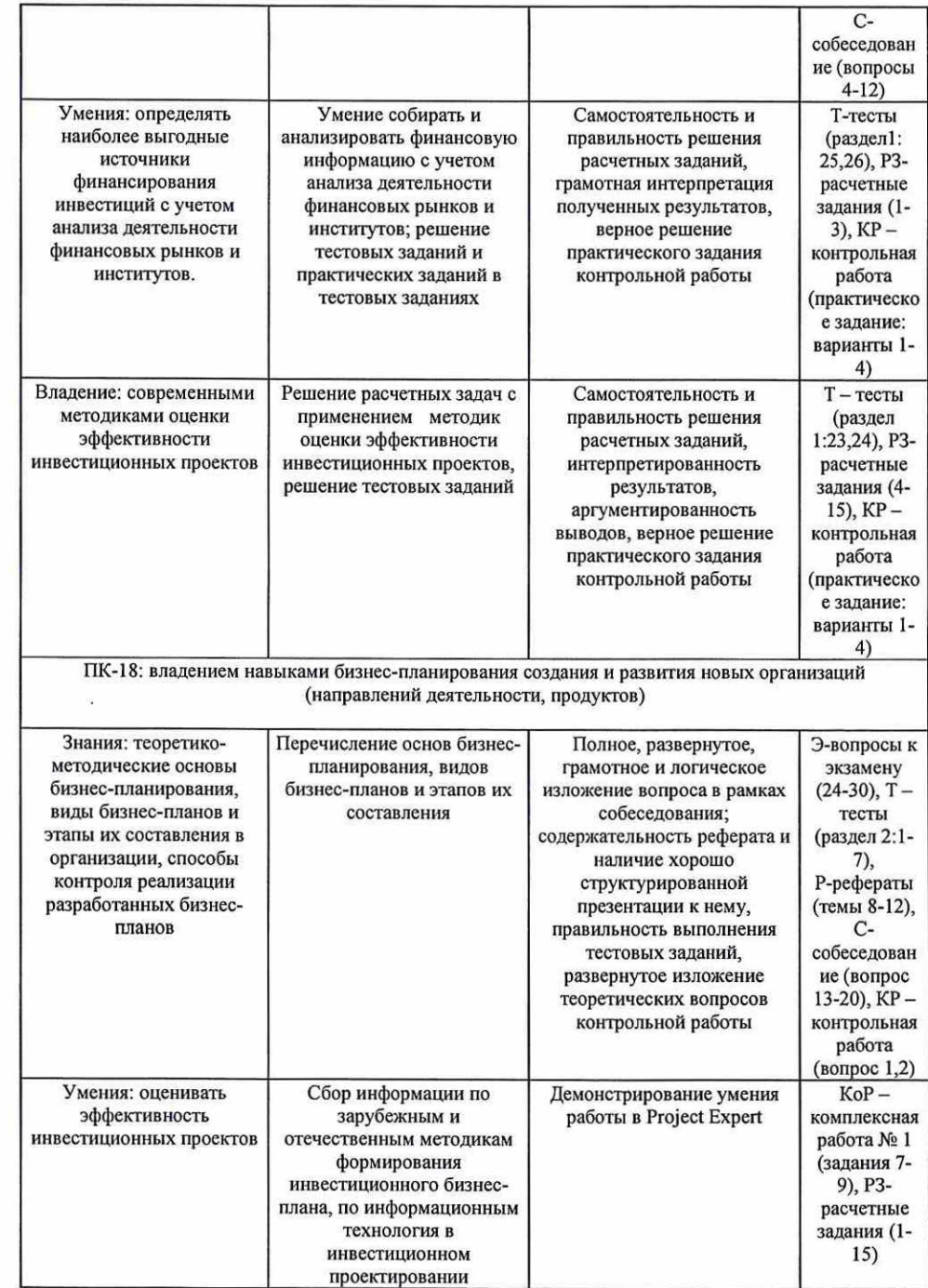

 $\sim$ 

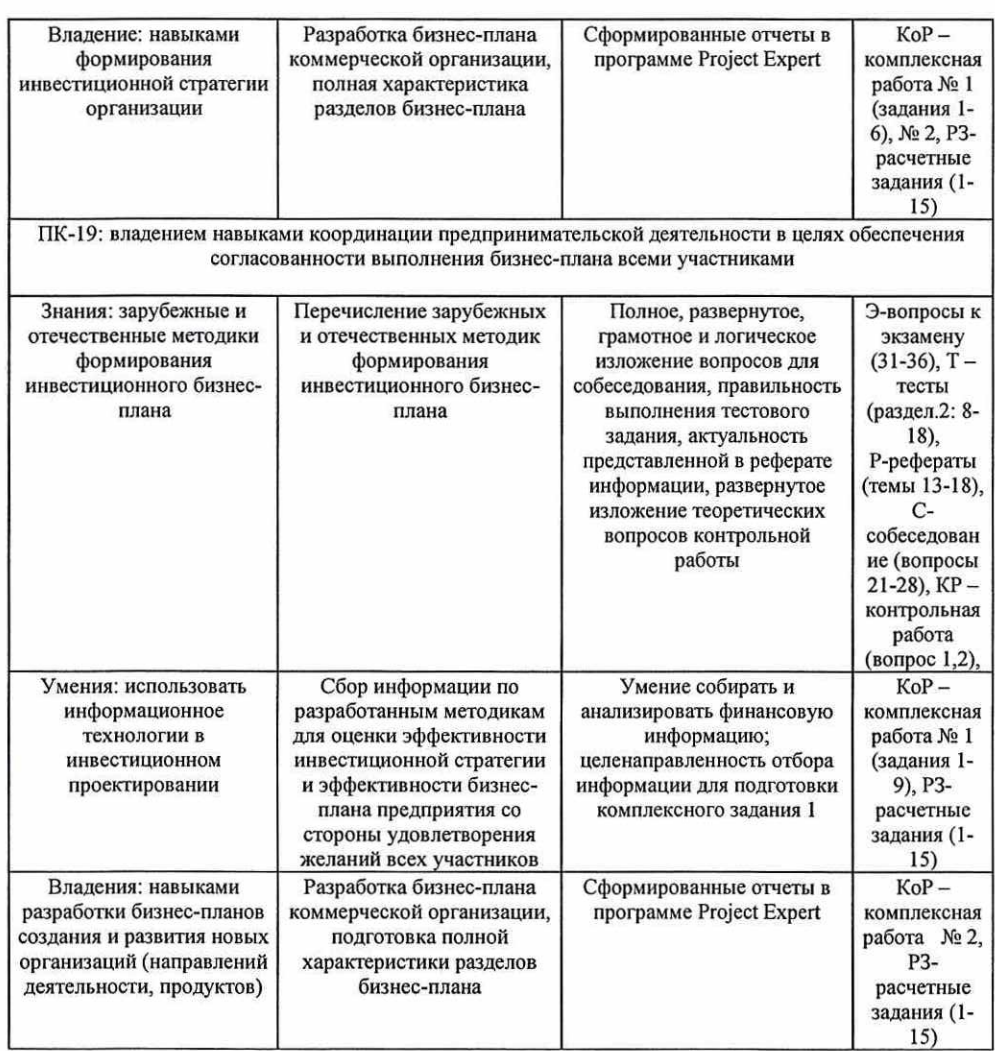

1.2 Шкалы оценивания:

Текущий контроль успеваемости и промежуточная аттестация осуществляется в рамках накопительной балльно-рейтинговой системы в 100-балльной шкале:

84-100 баллов (оценка «отлично»)

67-83 баллов (оценка «хорошо»)

50-66 баллов (оценка «удовлетворительно»)

0-49 баллов (оценка «неудовлетворительно»)

2 Типовые контрольные задания или иные материалы, необходимые для оценки знаний, умений, навыков и (или) опыта деятельности, характеризующих этапы формирования компетенций в процессе освоения образовательной программы

# Вопросы к экзамену

- 1. Понятие, главная цель и роль формирования инвестиционной стратегии в развитии организаций.
- Принципы формирования инвестиционной стратегии.
- Основные этапы разработки инвестиционной стратегии.
- Факторы, влияющие на выбор инвестиционной стратегии.
- Методы разработки инвестиционной стратегии организаций.
- Разработка и классификация стратегических целей инвестиционной деятельности. Требования к формированию целей. 2.<br>3.<br>4.<br>5.<br>5.<br>6.<br>7.<br>8.<br>9.
	- Взаимосвязь инвестиционной политики и инвестиционной стратегии организаций.
	- Основные типы ресурсов в организациях и возможности их использования.
	- Сущность инвестиционных ресурсов организаций.
	- 10. Формирование инвестиционных ресурсов для реального инвестирования.
	- 11. Разработка стратегии формирования инвестиционных ресурсов организаций.
	- 12. Методы расчёта потребности в инвестиционных ресурсах (балансовый, аналогий и удельной капиталоёмкости).
	- 13. Финансовое обеспечение реального инвестирования.
	- 14. Оптимизация структуры инвестиционных ресурсов.
	- 15. Особенности использования проектного финансирования в российских организациях.
	- 16. Особенности портфеля ценных бумаг, типы портфелей и цели портфельного инвестирования.
	- 17. Основные этапы процесса формирования портфеля, их краткая характеристика.
	- 18. Способы управления портфелем ценных бумаг финансовым менеджером.
	- 19. Определение (выработка) инвестиционной политики инвестора.
	- 20. Определение ожидаемой доходности портфеля.
	- 21. Метод использования стоимостей на конец периода. Метод использования ожидаемой доходности ценных бумаг.
	- 22. Оценка эффективности сформированного портфеля. Измерение доходности портфеля.
	- 23. Влияние изменений состава и объема портфеля на его доходность. Значение временного фактора изменений.
	- 24. Сущность инвестиционного бизнес-планирования.
	- 25. Система показателей, используемых при разработке и оценке инвестиционного бизнес-плана.
	- 26. Использование информационных технологий в инвестиционном проектировании.
	- 27. Характеристика программного продукта Project Expert.
	- 28. Характеристика программных продуктов Альт-Инвест и Инвестор.
	- 29. Характеристика программных продуктов PROPSPIN и COMFAR.
	- 30. Этапы разработки проекта в Project Expert.
	- 31. Зарубежные и отечественные методики формирования инвестиционного бизнес-плана.
	- 32. Основные этапы инвестиционного бизнес-проектирования в международной практике.
	- 33. Классификации рисков инвестиционных проектов.
	- 34. Анализ рисковости проекта.
	- 35. Управление рисками инвестиционных проектов.
	- 36. Методы управления рисками инвестиционных проектов.
		- Экзаменационный билет по дисциплине включает:
			- два теоретических вопроса из представленного перечня вопросов к экзамену;
			- одно расчетное задание из перечня расчетных заданий подраздела «Расчетные задания».

# Критерии оценивания:

- оценка «отлично» (84-100 баллов) выставляется студенту, если прозвучал полный, развёрнутый ответ на поставленный вопрос, в соответствии с логикой изложения, расчетное задание выполнено верно;
- оценка «хорошо» (67-83 баллов) выставляется студенту, если в ответе на поставленный вопрос были неточности, расчетное задание выполнено логически верно, но имеются ошибки в расчетах;
- ® оценка «удовлетворительно» (50-66 баллов) выставляется студенту, если уровень овладения материалом не позволяет раскрыть ключевые позиции соответствующих компетенций, расчетное задание решено не полностью или с ошибками;
- » оценка «неудовлетворительно» (0-49 баллов) выставляется в случае, если студент не владеет материалом по заданному вопросу, расчетное задание не решено.

# Тесты

# Банк тестов

Раздел 1 «Концептуальные основы формирования инвестиционной стратегии российских предприятий»

1. Инвестиции представляют собой ресурсы:

а) направляемые на личное потребление занятых работников;

6) направляемые на цели развития;

в) направляемые на содержание и развитие объектов социальной сферы;

г) оставляемые в резерве.

- 2. Вложение денежных средств в материальные и нематериальные активы предприятия называют:
- а) реальными инвестициями;
- 6) финансовыми инвестициями;

в) прямыми инвестициями;

г) портфельными инвестициями.

3. Вложение денежных средств в ценные бумаги называют:

а) реальными инвестициями;

6) финансовыми инвестициями;

в) прямыми инвестициями;

- г) портфельными инвестициями.
- 4. Субъектами инвестиционной деятельности являются:
- а) только организации, реализующие конкретные инвестиционные проекты;
- а) голько организаций, родило контролирующих правомерность осуществления инвестиционных проектов;
- в) инвесторы, заказчики, исполнители работ и другие участники инвестиционной деятельности.
- 5. Инвестиционные ресурсы, направленные на прирост объема основного капитала предприятия,
- называют инвестициями.

а) валовыми;

- 6) чистыми;
- в) прямыми.
- 6. Под инвестиционным проектом понимается:
- а) обоснование экономической целесообразности, объема и сроков осуществления капитальных вложений;
- 6) система организационно-правовых и финансовых документов;
- в) документ, снижающий риск инвестиционной деятельности.
- 7. Что не включается в состав инвестиций в денежные активы?
	- а) приобретение акций и других ценных бумаг;
	- 6) приобретение прав на участие в делах других фирм и долговых прав;
	- в) приобретение оборотных средств;
	- г) портфельные инвестиции.
- 8. Инвестиционный рынок состоит из
	- а) фондового и денежного рынков;
	- 6) рынка недвижимости и рынка научно-технических новаций;
	- в) промышленных объектов, акций, депозитов и лицензий;

г) рынка объектов реального инвестирования, рынка объектов финансового инвестирования и рынка объектов инновационных инвестиций.

9. По каким критериям принято классифицировать инвестиционные портфели?

- а) по степени риска и по количеству входящих в них ценных бумаг;
- 6) по степени риска и реакции на темпы инфляции;
- в) по степени риска и в зависимости от источника доходов по ценным бумагам портфеля;
- г) по степени риска и длительности холдингового периода.
- 10. Норма дисконта это:
- а) доходность инвестиционного проекта;

6) ставка рефинансирования ЦБ РФ;

- в) приемлемая для инвестора норма дохода на капитал;
- г) банковская ставка по заемному капиталу.
- 11. К динамическим методам оценки эффективности инвестиций относятся:
- а) дисконтированный срок окупаемости инвестиции;
- 6) внутренняя норма рентабельности;
- в) индекс рентабельности инвестиций;
- г) чистая приведенная стоимость.
- 12. Чем риск проекта меньше, тем доходность:
- а) выше;

6) ниже;

- в) не изменяется;
- г) колеблется в определенном диапазоне.
- 13. Абсолютный размер финансовых убытков это:
- а) размер финансовых затрат, уменьшен на сумму убытка;
- 6) отношение суммы ущерба в избранное базового показателя;
- в) сумма ущерба, причиненного инвестору в условиях неблагоприятных обстоятельств.
- г) размер застрахованного ущерба инвестора.
- 14. Ликвидность инвестиций это:
- а) способность инвестора вовремя погашать долги;

6) потенциальная способность инвестиций в короткое время и без существенных финансовых

потерь трансформироваться в денежные средства;

- в) способность инвестиций в реинвестирования; г) способность отвечать по своим обязательствам имеющейся денежной наличностью.
- 15. Какой вид вложений не входит в состав инвестиций в нефинансовые активы?
- а) инвестиции в основной капитал;
- 6) вложения в ценные бумаги других юридических лиц, в облигации местных и государственных займов;
- в) вложения в капитальный ремонт основных фондов;
- г) инвестиции на приобретение земельных участков.
- 16. Назовите характеристику проекта реальных инвестиций, по которой можно сделать вывод о
- его преимуществе перед альтернативным проектом:
- а) чистая приведенная стоимость проекта меньше, чем альтернативного;
- 6) индекс прибыльности проекта меньше, чем альтернативного;
- в) срок окупаемости проекта меньше, чем альтернативного;
- г) внутренняя норма доходности проекта меньше, чем альтернативного;
- д) все характеристики свидетельствуют о преимуществе альтернативного проекта.
- 17. Инвестиционная стратегия представляет собой:
- а) механизм реализации долгосрочных капитальных вложений;
- 6) комплекс мер долгосрочного характера, предназначенных для оптимизации направлений инвестирования и инвестиционного портфеля предприятия;
- в) система организационно-правовых и финансовых документов.

18. К основным макроэкономическим (внешним) факторам, влияющим на инвестиционную деятельность, НЕ относятся:

а) политическое и экономическое положение в стране;

6) налоговая политика;

в) степень эффективности государственного регулирования инвестиционных процессов в стране; г) нормативно-правовое обеспечение инвестиционной деятельности; д) уровень инфляции;

- 
- 
- е) степень риска вложений;
- ж)рыночная конъюнктура;

3) уровень безработицы в стране;

и) организация труда и производства на предприятии.

19. К основным внутренним факторам, НЕ влияющим на инвестиционную деятельность, можно отнести:

а) размеры (масштабы) организации;

6) степень финансовой устойчивости предприятия;

- в) амортизационная, инвестиционная и научно-техническая политика; г) организационная правовая форма предприятия;
- 

д) ценовая стратегия организации;

е) организация труда и производства на предприятии.

20. Какие признаки присущи портфелю реальных инвестиционных проектов?

а) позволяет обеспечить высокие темпы развития предприятия;

6) является наименее капиталоемким по сравнению с другими видами инвестиционных портфелей;

в) является наиболее ликвидным;

г) является наименее рискованным;

21. Портфель ценных бумаг по сравнению с портфелем реальных инвестиционных проектов имеет:

а) более высокий уровень риска и более низкий уровень доходности;

6) более высокую ликвидность и управляемость;

в) более высокую инфляционную защищенность.

- 22. Главной целью формирования инвестиционного портфеля компании является: а) обеспечение высоких темпов прироста капитала и повышение ликвидности инвестиционного
- портфеля;

6) увеличение темпов прироста дохода и минимизация риска;

в) обеспечение реализации инвестиционной стратегии компании путем подбора наиболее эффективных и безопасных объектов инвестирования. 23. Проанализируйте проект освоения производства нового вида кирпича на основе чистой

приведенной стоимости (МРУ), если реализация проекта осуществляется по ставке 10 % годовых, азапланированные потоки денежных средств распределены во времени следующим образом:

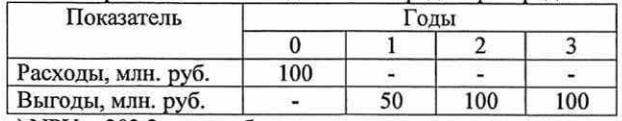

а) МРУ = 203,2 млн. руб.;

6) МРУ = 212,3 млн. руб.;

в) МРУ = 223,1 млн. руб.;

г) МРУ = 231,2 млн. руб.

24. Используя данные предыдущего задания, найдите период окупаемости инвестиционного проекта выше которого проект становится убыточным:

а)  $PP = 1$  год;

6) РР = 2 года;

в) РР = 3 года;

г) проект не окупится.

25. Организации планирует инвестировать деньги с гарантией удвоить их количество через пять лет. Какова процентная ставка прибыльности такой инвестиции?

а) 14,87%;

 $6)$  10,25%;

в) в) 18,87%.

26. За истекший год организацией был выплачен дивиденд в 200 руб. на акцию, темп прироста дивиденда равен 5%, ставка дисконтирования составляет 15%. Определить курсовую стоимость акции.

а) 1050 руб.;

6) 2100 руб;

в) 2050 руб.

Раздел 2 «Теоретико-методические основы инвестиционного бизнес-планирования»

1. Можно ли в бизнес-плане избежать раздела «сущность инвестиционного проекта»?

а) да, если проект не является общественно значимым;

6) нет, такой раздел должен присутствовать в любом бизнес-плане;

в) это определяется отношением к данному разделу инвестора;

г) это зависит от отраслевых нормативов по составлению бизнес-планов.

2. Инвестиционный риск:

а) риск, связанный с вложением средств в реальные инвестиционные проекты;

6) вероятность возникновения непредвиденных финансовых расходов в ситуации неопределенности условий инвестиционной деятельности;

в) снижение прибыли, доходов, потери капитала и др.;

- г) вероятность снижения инвестиционной активности.
- 3. Реальные инвестиции оформляются, как правило, в виде:
- а) производственного плана;
- 6) инвестиционного проекта;
- в) инвестиционного прогноза;

Г) отчета эмитента.

4. Методы оценки рисков инвестиционных проектов обычно делят на методы качественной и количественной оценки рисков. Метод экспертных оценок относится к методам:

а) качественной оценки;

- 6) количественной оценки;
- в) данный метод вообще не используется при оценке риска проектного инвестирования;
- г) если при оценке риска используется менее 10 экспертов качественной оценки, если более 10 экспертов — количественной.
- 5. При проектном финансировании все риски несут:
- а) представители государственных структур;
- 6) только разработчики (проектировщики) проекта;
- в) разработчики и реализаторы проекта;
- г) юридические и физические лица, являющиеся акционерами инвестиционной компании.
- 6. В прединвестиционной фазе происходит:
- а) ввод в действие основного оборудования;
- 6) создание постоянных активов предприятия;
- в) выбор поставщиков сырья и оборудования;
- г) закупка оборудования;
- д) разработка бизнес-плана инвестиционного проекта.
- 7. В эксплуатационной фазе происходит:
- а) закупка оборудования;
- 6) строительство;
- в) ввод в действие основного оборудования;
- г) производство продукции.
- 8. Эффективность проекта определяется:
- а) соотношением затрат и результатов;
- 6) показателями финансовой (коммерческой) эффективности;
- в) комплексом показателей коммерческой, бюджетной, народнохозяйственной эффективности.
- 9. При помощи программного продукта Project Expert финансовый менеджер может:
	- а) повысить доходы компании;
	- 6) определить рациональное соотношение между активами и пассивами компании;
	- в) согласовать порядок и сроки взыскания дебиторской задолженности;
	- г) проиграть различные сценарии развития организации.

10. Важнейшим результатом применения программы Project Expert для разработки инвестиционного проекта является:

- а) создание бизнес-плана, удовлетворяющего стандартам UNIDO.
- 6) подготовка безупречно оформленного бизнес-план инвестиционного проекта.
- в) возможность проиграть различные сценарии развития предприятия.
- 11. Установите последовательность шагов при работе с Project Expert:
	- а) формирование и печать отчетов;
	- 6) определение потребностей в финансировании;
	- в) анализ эффективности проекта;
	- г) построение модели;
	- д) ввод и анализ данных о текущем состоянии проекта;
	- е) разработка стратегии финансирования
- 12. В каком диапазоне может находиться длительность проекта?
	- а) в пределах от 2 лет до 100 лет;
	- 6) в пределах от 2 месяцев до 100 лет;
	- в) в пределах от 2 месяцев до 100 месяцев;
	- г) в пределах от 2 лет до 100 месяцев.

13. Что можно добавить с помощью кнопок «Добавить подразделение» и «Добавить продукт», находящихся в левой верхней части диалога?

- а) подразделения
- 6) продукты
- в) подразделения и продукты

14. Надо ли для целей анализа эффективности работы подразделений компании и определения себестоимости отдельных видов продукции описать происхождение всех видов издержек и доходов?

- а) да, если они не связаны с оказанием и продвижением услуг;
- 6) да, если они связаны с оказанием и продвижением услуг;
- в) эти данные не влияют на анализ;
- г) безусловно не нужно.
- 15. Где формируется схема, на основании которой производится разнесение издержек?
	- а) в диалоге «Схема разнесения»;
	- 6) в диалоге «Компания/Структура компании»;
	- в) в диалоге «Операционный план/Общие издержки»;
	- г) в диалоге «Новый проект».

16. Ргојест Ехрегт предоставляет возможность учитывать следующие источники финансирования:

- а) вклады инвесторов, претендующих на доходы предприятия и называемых как акционерный капитал;
- 6) амортизационный фонд компании;
- в) себестоимость услуг.
- 17. В диалоге «Актуализация» можно вводить только те платежи, которые отклоняются от:
- а) фактических платежей;
- 6) плановых платежей;
- в) средних платежей за предшествующий период;
- г) средних платежей за период, аналогичный периоду планирования.
- 18. Для анализа соответствия фактических и планируемых денежных потоков используется отчет:
	- а) «Актуализация/Актуализированное Cash flow»,
	- 6) «Актуализация»,
	- в) «Актуализация/Рассогласование Cash flow»;
	- г) «Cash flow»:

# Инструкция по выполнению:

В каждом тестовом задании необходимо отметить 1 правильный ответ. На выполнение теста по каждому разделу выделяется 60 минут. Максимальное количество набранных баллов за два раздела - 28 баллов.

# Критерни оценки:

За каждый правильный ответ по тестовым теоретическим заданиям начисляется 0,5 балла, по практическим задачам — 1 балл.

# Темы рефератов

- Место инвестиционной стратегии в финансовом менеджменте организации.
- 1. Место инвестиционной стратегии в финансовом менеджменте организац<br>2. Инвестиционная деятельность и инвестиционная стратегия организации.<br>3. Сущность инвестиционного анализа и возможности его применения в ро
	- . Сущность инвестиционного анализа и возможности его применения в российских организациях.
	- 4. Организация внутреннего контроля за реализацией инвестиционной стратегии организации.
	- 5. Сущность инвестиционного планирования и его использование в российской практике.
	- 6. Инвестиционный контроль: оценка целесообразности использования российскими менеджерами.
	- 7. Отраслевая и региональная направленность инвестиционной деятельности в рамках инвестиционных стратегий.
	- 8. Распространение бизнес-планирования и его роль в интенсификации инвестиционной деятельности в организации.
	- 9. Финансовое обеспечение инвестиционного проектирования.
	- 10.Развитие инвестиционного бизнес-планирования в условиях современной российской экономики.
	- 11.Исследование точек зрения на сущность инвестиционного бизнес-планирования.
	- 12.Инвестиционная составляющая бизнес-плана, её влияние на остальные разделы.
	- 13.Сравнительный анализ методик формирования инвестиционного бизнес-плана.
	- 14.Показатели формирования и оценки инвестиционного бизнес-плана.
	- 15.Этапы подготовки инвестиционной документации.
	- 16.Оценка технико-экономической и финансовой эффективности проекта.
	- 17.Роль информационных технологий в разработке инвестиционных бизнес-планов.

 $\overline{S}$  . <br> <br> : set

18. Практика инвестиционного бизнес-планирования в России.

# Критерии оценки:

Студент должен подготовить два реферата (по одному из каждого раздела). Максимальное количество набранных баллов — 10. За каждый реферат:

® 5 баллов выставляются студенту, если в реферате обоснована актуальность темы, материал изложен логично и полно, использованы актуальные источники литературы (учебные пособия - за последние 5 лет, периодические издания - за последние 3 года), материал излагался с использованием презентации;

® 4 балла выставляются студенту, если в реферате обоснована актуальность темы, материал изложен логично, но неполно, использованы актуальные источники литературы, материал излагался с использованием презентации;

® 3 балла выставляются студенту, если материал излагался с отдельными ошибками, использовались неактуальные источники литературы, презентация отсутствует;

0-2 балла выставляются студенту, если реферат не связан с выбранной темой, наличие грубых ошибок, непонимание сущности излагаемого вопроса.

# Расчетные задания

- 1. Вы планируете через 5 лет получить от инвестиционного проекта 1 млн. руб. Чему должны быть равны первоначальные инвестиции, если доходность по проекту 7% годовых с ежегодной капитализацией процентов?
- 2. Используя следующие данные, сделайте выбор в пользу того или иного проекта при ставке процента 10%. Проект А: цена — 100 тыс. руб., генерируемый годовой доход — 38 тыс. руб., срок эксплуатации — 4 года. Проект Б: цена — 120 тыс. руб., генерируемый годовой доход — 53 тыс. руб., срок эксплуатации — 3 года.
- 3. Компания рассматривает возможность участия в финансировании двух взаимоисключающих проектов, предполагаемые условия реализации которых приведены в таблице. Принятая норма дисконта для проектов одинакова и равна 10%. Выберите наиболее эффективный проект инвестиций.

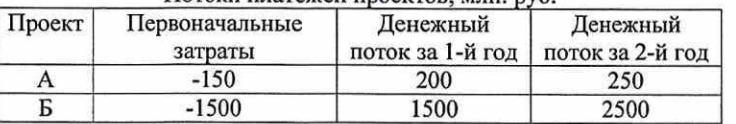

- Потоки платежей проектов, млн. руб.
- 4. Инвестиции в бизнес составили 500 тыс. руб. Ожидаемые доходы за 5 лет составят: 1-й год - 100 тыс. руб., 2-й год - 150 тыс. руб., 3-й год - 200 тыс. руб., 4-й год - 250 тыс. руб., 5-й год — 300 тыс. руб. Ставка дисконтирования 25%. Оцените эффективность инвестиций с помощью показателей МУ и МРУ, сделайте вывод.
- 5. Организация собирается вложить средства в приобретение новой технологической линии, стоимость которой вместе с доставкой и установкой составит 60 млн. руб. Ожидается, что сразу после пуска линии ежегодные поступления после вычета налогов составят 20 млн. руб. Работа машины рассчитана на 5 лет. Ликвидационная стоимость линии равна затратам на ее демонтаж. Принятая норма дисконта составляет 12%. 1). Определите экономическую эффективность проекта с помощью показателя чистой современной прибыли (МРУ). 2). Определите индекс рентабельности инвестиций.
- 6. Изучается предложение о вложении средств в трехлетний инвестиционный проект, в котором предполагается получить доход за первый год — 20 млн. руб., за второй — 25 млн. руб. за третий — 30 млн. руб. Поступления доходов происходят в конце соответствующего года, а процентная ставка прогнозируется в размере 15%. Является ли это предложение выгодным, если в проект требуется сделать капитальные вложения в размере 50 млн. руб.?

7. Изучаются на начало осуществления два альтернативных инвестиционных проекта. Потоки платежей характеризуются следующими данными, которые относятся к окончаниям соответствующих лет:

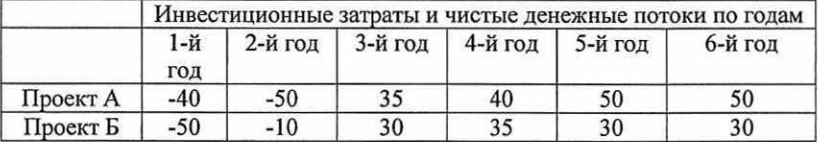

 Рассчитайте чистую современную стоимость и индекс рентабельности проектов А и Б при ставке дисконтирования 15%. Сделайте вывод о целесообразности принятия того или иного проекта.

- 8. Предприятие может купить станок за 170 тыс. руб. Ежегодно он будет приносить чистый доход в размере 84 тыс. руб. Рассчитайте период окупаемости инвестиций.
- 9. Для реализации реального инвестиционного проекта требуется вложить 3,2 млн. руб. Ожидаемый среднегодовой доход от реализации проекта — 800 тыс. руб. По истечении срока реализации проекта все капитальные затраты будут списаны полностью. Определите простой срок окупаемости проекта.
- 10. Определите значение 1ВВ для проекта, рассчитанного на три года, требующего инвестиций в размере 10 млн. руб. и имеющего предполагаемые денежные поступления в размере 3 млн. руб., 4 млн. руб., 7 млн. руб.
- 11. Предприятие рассматривает инвестиционный проект, который предполагает единовременные капитальные вложения в сумме 45 млн. руб. Денежные поступления предусматриваются в течение 4 лет в следующих размерах: 12 млн. руб., 15 млн. руб., 18 млн. руб. и 18 млн. рублей. Процентные ставки для расчета коэффициента дисконтирования приняты  $r_1 = 10\%$ ,  $r_2 = 15\%$ . Рассчитайте значение внутренней нормы доходности (IRR).
- 12. Инвестиции в проект составляют 150 млн. руб. Отдача по годам составит: 1-й год 30 млн. руб., 2-й год - 70 млн. руб., 3-й год - 70 млн. руб., 4-й год - 30 млн. руб. Рассчитайте МРУ по двум вариантам: вариант А - при ставке дисконта 12%, вариант В - при ставке дисконта 14%.
- 13. На строительство цеха израсходовано 30 млн. руб. Денежные поступления в период эксплуатации составят: 1-й год — 10 млн. руб., 2-й год — 15 млн. руб., 3-й год — 20 млн. руб., 4-й год — 15 млн. руб. Ставка дисконтирования равна 15%. Определите целесообразность строительства цеха на основании показателей МРУ и Р].
- 14. Определите значение внутренней нормы доходности инвестиционного проекта стоимостью 29 млн. руб., предусматривающего следующие денежные поступления: 1-й  $r$ од – 6 млн. руб.; 2-й год – 8 млн. руб.; 3-й год – 14 млн. руб.; 4-й год – 10 млн. руб.; 5-й год — 7 млн. руб., если среднеотраслевая норма доходности подобных проектов находится в пределах 15-20%.
- 15. Определите срок окупаемости инвестиционного проекта стоимостью 20 млн. руб., предусматривающего следующие денежные поступления: 1-й год — 6 млн. руб.; 2-й год — 8 млн. руб.; 3-й год — 14 млн. руб.

# Инструкция по выполнению:

Решение расчетных заданий проводится на практических занятиях.

# Критерии оценивания:

Максимально студент должен набрать по данному средству оценивания 16 баллов, верно решив 8 задач. За правильное самостоятельное решение (до момента коллективного разбора хода решения) каждого расчетного задания студент получает 2 балла. Для каждой задачи:

- ® 2 балла выставляются студенту, если задача решена верно, результаты интерпретированы; ® 1 балл выставляются студенту, если задача решена логически верно, но имеются ошибки в расчетах, результаты интерпретированы.
- 

**Кейс - задание № 1**<br>
едеработка инвестиционной стратегии организации»<br>
представить в форме презентации:<br>
представить в форме презентации:<br>
определить териод формирования инвестиционной стратегии;<br>
определить стратегиче

- Критерии оценки:<br>• 7-8 баллов выставляется студенту, если он подготовил развернутые ответы на все<br>поставленные вопросы, грамотно и логично изложил подготовленный материал, данные<br>представил в виде презентации.<br>• 4-6 балло
- 
- 

Кейс-задание № 2<br>Исходные данные: предприниматель, обладающий собственными финансовыми ресурсами в размере 2 млн. рублей. намеревается открыть и запустить в работу в одном из населенных пунктов Южного Федерального Округа

- 
- 1. продумать ключевые задачи, стоящие перед предпринимателем на этапе начала деятельности;<br>2. обосновать критерии по которым должен быть произведен выбор населенного пункта для<br>открытия производства;<br>3. проанализировать а
- 
- 
- 
- 
- 
- 

объеме, изложены грамотно и логично<br>• 1-4 балла выставляется студенту, если поставленные вопросы раскрыты не в полном<br>объеме, изложение ответов с отдельными ошибками, исправленных после замечаний

# Комплексные работы для компьютерного практикума в Project Expert<br>(Комплексная работа)<br>№ 1. Инвестиционный проект создания акционерного общества по сборке и продаже персональных компьютеров

Постановка задачи. Необходимо разработать и проанализировать инвестиционный<br>проект создания предприятия по сборке персональных компьютеров (ПК) Pentium 53 и Pentium<br>54 из комплектующих изделий и продаже ПК, а также монито

Предполагается, что предприятие будет размещаться в арендованных помещениях.<br>Финансирование проекта планируется осуществлять за счет акционерного капитала и

Задание № 1. Заполните диалоговое окно «Проект».<br>
Сформируйте список продуктов, создание которых является целью проекта. (Для всех<br>
продуктов укажите единицы измерения и начало продаж - 01.06.2020).<br>
Задание № 2. В модул

В карточке "Показатели эффективности" выберите долю выплат, финансируемых за счет поступлений того же месяца – 100% и период расчета интегральных показателей и отображения результатов – до 36 месяцев проекта.<br>В разделе

В модуле "Инфляция" установите флажок "Использовать для всех объектов" и введем<br>уровни инфляции за три года проекта: 15%, 12% и 10% соответственно.<br>3адание № 4. Сформируйте налоговое окружение<br>Планируется, что организац

- ® Производство [Лазерный принтер].
- ® Производство [Струйный принтер].

<sup>В</sup>модуле "Список активов" вызовите диалоговое окно "Характеристики актива" и введите описание характеристик актива "Установка сборочной линии", выбрав:

- ® тип актива "Оборудование";
- линейную амортизацию с периодом до ликвидации 120 месяцев;<br>нулевую ликвидационную стоимость;
- 
- режим списания НДС через амортизацию.
	- Задание № 6. Разработайте операционный план

6.1. Заполните нижеприведенными данными карточки "План сбыта", "Объемы сбыта". В результате маркетингового анализа компьютерного рынка в данном регионе

становлены рекомендуемые цены и объемы сбыта продукции создаваемого предприятия:

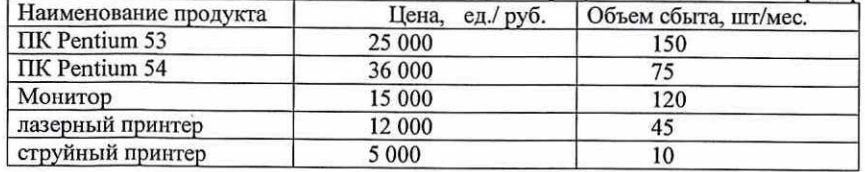

Укажите для каждого вида продукции наращивание объемов сбыта в течение двух месяцев. В карточке "Условия поставок" введите запас готовой продукции в размере 10%.

"Шт." и производственный цикл - 0 дней. Затем в карточке "Материалы" для компьютеров ПК<br>Pentium 53 и ПК Pentium 54 введите следующие величины стоимости комплектующих изделий (в уб.):

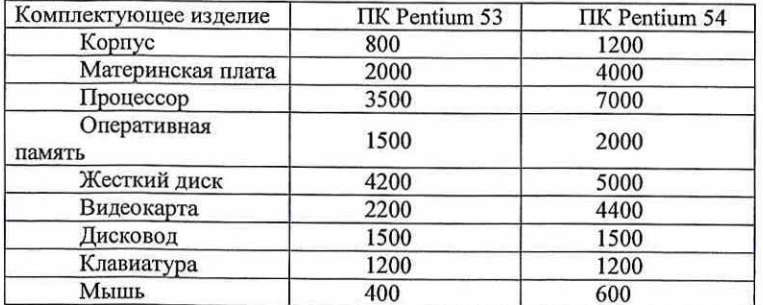

Для остальных продуктов введите параметр "Суммарные прямые издержки" по<br>материалам: Монитор – 8000 руб.; Лазерный принтер – 7000 руб.; Струйный принтер – 3000 руб.<br>В карточке "График производства" установите флажок на реж

6.3. В модуле "План по персоналу" необходимо ввести:

- для карточки "Управление" Директор с зарплатой 100 000 руб./мес. и Главный бухгалтер с зарплатой 80 000 руб./мес. (оплата в течение всего проекта);
- для карточки "Производство" 5 инженеров-сборщиков с зарплатой 50 000 руб./мес. и 2<br>работника по снабжению с зарплатой 30 000 руб./мес. (оплата в течение периода<br>производства);
- для карточки "Маркетинг" 2 работника отдела сбыта с зарплатой, равной 0.01% от поступлений от сбыта продукции.

В модуле "Общие издержки" введите данные:

- вкарточке "Управление" проведение учебных семинаров для дилеров и дистрибьюторов — по два раза в год в июле и ноябре по 90 000 руб. на семинар (итого - 540 000 руб.); установить по сложной схеме выплат);
- в карточке "Производство" производственные накладные расходы по 20 000 руб./мес. в течение периода производства и аренда помещений по 40 000 руб./мес. в течение периода проекта;
- в карточке "Маркетинг" расходы на рекламу 120 000 руб./квартал в течение периода производства и расходы на участие в выставке 200 000 руб. в июле 2020 года.

После внесения необходимых данных сформируйте таблицу Кэшфло и проанализируйте ее данные.

Задание № 7. Определите потребность в финансировании. Рассмотрим смешанную схему финансирования проекта с использованием акционерного капитала и подбора кредита. В диалоговом окне "Акционерный капитал" раздела "Финансирование" активируйте кнопку "Дефицит" и выполните расчет проекта. Появится возможность оценить "Дефицит наличных средств" (в рублях или в долларах). В нижней строке таблицы приводится "Баланс наличности на конец периода" и показаны максимальное значение дефицита и период наличия дефицита.

В данном проекте планируется финансирование за счет акционерного капитала с разовой выплатой в начале проекта 760 000 руб. соответствующим приобретением акционерами акций с номинальной стоимостью по 3 200 руб. В модуле "Распределение прибыли" укажите периодичность выплаты дивидендов "Раз в 6 месяцев" и долю прибыли, идущую на дивиденды — 50%.

После внесения необходимых данных сформируйте таблицу Кэшфло. В случае возникновения дефицита наличности денежных средств для его устранения можно обратиться к заемным финансовым ресурсам (кредиту). Для этого воспользуйтесь инструментом подбора кредита в диалоговом окне "Займы" модуля "Финансирование".

В открывшемся диалоговом окне "Подбор кредита" установите параметры по кредиту: Процентная ставка 18%, выплата процентов производится ежемесячно. Отнесение процентов — на затраты.

После внесения необходимых данных сформируйте таблицу Кэшфло. В результате проведенных действий в Кэшфло должен отсутствовать дефицит наличных средств.

Задание № 8. Сформируйте следующие графики:<br>- из отчета о движении денежных средств - график баланса наличности;

- из отчета о прибылях и убытках — график изменения налогооблагаемой прибыли, налога на прибыль и чистой прибыли за время реализации проекта; - из отчета о финансовых результатах — графики коэффициентов ликвидности.

Задание № 9. Проанализируйте показатели эффективности инвестиций для проекта; показатели инвестиций для инвесторов проекта. Сформируйте полный отчет.

# Критерии оценки:

- ® б баллов выставляется студенту, если отчеты сформированы в полном объеме. Данные верны.
- ® 4-5 баллов выставляется студенту, если отчеты сформированы не в полном объеме, внесенные данные имеют отдельные ошибки, исправленные после замечания.
- ® 1-3 балла выставляется студенту, отчеты сформированы не в полном объеме, внесенные данные имеют грубые ошибки.

# № 2. Инвестиционный проект создания предприятия по производству пирожков

Постановка задачи: составить и проанализировать бизнес-план проекта по производству пирожков, сформировать полный отчет

<sup>3</sup> Означает, что производство способно реализовать планируемые объемы продаж.

# Информация 0 проекте:

Дата начала: 01.03.2020.

Длительность: 1 год.

Список продуктов: пирожок с рисом, шт., начало продаж: 14.03.2020. Стартовый баланс:

- Денежные средства —135 000 руб.
- Здание цех стоимостью 500 000 руб., срок амортизации 600 мес., процент износа 40%.
- Оборудование автомобиль 100 000 руб., срок амортизации 120 мес., процент износа 30%. Организация находится на общей системе налогообложения.

# Календарный план:

1 этап — подготовка оборудования, длительность — 7 дней, ресурсы:

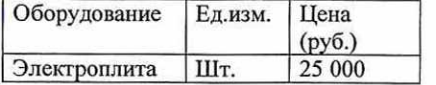

2 этап — формирование запасов сырья, длительность — 6 дней, ресурсы:

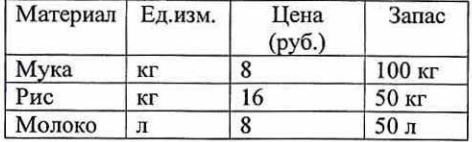

3 этап — производство, начало этапа — 14.03.2020.

# План сбыта:

# Цена: 15 руб. за 1 шт.

Объем продаж: март - 5 000 шт., апрель-февраль - по 10 000 шт.

## План производства: Список материалов и комплектующих

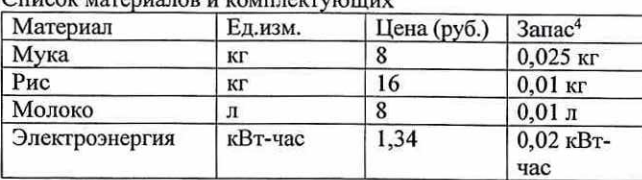

# План по персоналу:

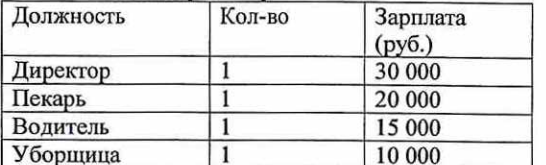

# Критерии оценки:

- ® 8-10 баллов выставляется студенту, если отчеты сформированы в полном объеме. Данные верны.
- 5-7 баллов выставляется студенту, если отчеты сформированы не в полном объеме,<br>внесенные данные имеют отдельные ошибки, исправленные после замечания.

® 1-4 балла выставляется студенту, отчеты сформированы не в полном объеме, внесенные данные имеют грубые ошибки.

# Вопросы для собеседования, вынесенные на самостоятельную подготовку

- 1. Результаты финансовой диагностики основа формирования инвестиционной стратегии организаций.
- Разработка стратегических целей инвестиционной деятельности.
- Классификация стратегических целей инвестиционной деятельности. Требования к формированию целей. 2.<br>3.<br>4.<br>5.
- 4. Определение общего объема инвестиционных ресурсов.
- Особенности портфеля ценных бумаг, типы портфелей и цели портфельного<br>инвестирования.
- 6. Основные этапы процесса формирования портфеля, их краткая характеристика.
- 7. Способы управления портфелем ценных бумаг финансовым менеджером.
- 
- 
- Определение ожидаемой доходности портфеля. 0. Метод использования стоимостей на конец периода. Метод использования ожидаемой доходности ценных бумаг.
- 11. Оценка эффективности сформированного портфеля. Измерение доходности портфеля.
- 12.Влияние изменений состава и объема портфеля на его доходность. Значение временного фактора изменений.
- 13.Эффективные схемы финансирования и расчет необходимого объема привлечения собственных и заемных инвестиционных ресурсов.
- 14.Требования к бизнес-плану и рекомендации по его составлению Федерального Фонда поддержки малого предпринимательства.
- 15. Методические рекомендации по подготовке инвестиционных предложений потенциальным инвесторам ООО «ПРО-ИНВЕСТ КОНСАЛТИНГ». 16.Макет инвестиционного бизнес-плана, представляемого в заявке на размещение
- среднего/малого предприятия в Ростовском бизнес-инкубаторе.
- 17.Анализ рисковости проекта.
- 18. Методы управления рисками инвестиционных проектов.
- 19. Сущность инвестиционного бизнес-планирования.
- 20. Система показателей, используемых при разработке и оценке инвестиционного бизнес- плана.
- 21.Использование информационных технологий в инвестиционном проектировании.
- 22. Возможности и преимущества программных продуктов Инвестор, Альт-Инвест.
- 23. Особенности программных средств COMFAR и PROPSPIN
- 24.Зарубежные методики формирования инвестиционного бизнес- плана.
- 25. Отечественные методики формирования инвестиционного бизнес-плана.
- 26. Основные этапы инвестиционного бизнес-проектирования в международной практике.
- 27. Управление рисками инвестиционных проектов.
- 28.Классификация рисков инвестиционных проектов

Критерии оценки: студент должен ответить на 4 вопроса за курс (по выбору преподавателя). Максимальное количество набранных баллов — 12 баллов. За каждый вопрос выставляется:

® 3 балла, если прозвучал полный, развёрнутый ответ на поставленный вопрос, в соответствии с логикой изложения, а также при подготовке ответа на вопрос студентом использовались актуальные источники информации.

<sup>4</sup> Принцип учета запасов: «По среднему».

- 2 балла, если в ответе на поставленный вопрос были неточности, но при этом при подготовке ответа на вопрос студентом использовались актуальные источники информации<br>• 1 балл, если уровень овладения материалом не позволяе
- 

# Контрольная работа

Вариант 1. Для студентов, фамилии которых начинаются с (А, Е, Л, Р, Х, Э)<br>1. Взаимосвязь инвестиционной политики и инвестиционной стратегии предприятия.<br>2. Сущность инвестиционного бизнес-планирования и его место в систем

млн. руб. Денежные поступления в период его эксплуатации составят: 1-й год - 18 млн. руб., 2-й год - 22 млн. руб., 3-й год - 26 млн. руб. Ставка дисконтирования равна 15%. Определите целесообразность покупки оборудования

1. Понятие, главная цель и этапы формирования инвестиционной стратегии предприятия.<br>
2. Виды бизнес-планов, их цели, задачи, принципы формирования. Критерии<br>
классификации бизнес-проектов.<br>
Практическое задание. Для реали

2. Этапы составления бизнес-плана на современных предприятиях. Характеристика разделов бизнес-плана предприятия.

за 3 года составят: 1-й год – 4,5 млн. руб., 2-й год – 5,4 млн. руб., 3-й год – 7,5 млн. руб. Ставка<br>дисконтирования равна 10%. Оцените эффективность инвестиций с помощью показателя чистой<br>настоящей стоимости NPV, сделайт

1. Разработка стратегии формирования инвестиционных ресурсов предприятия.<br>
2. Использование информационных технологий в инвестиционном проектировании.<br>
Характеристика программного продукта Project Expert.<br>
Практическое з

Практическое задание. Вы планируете через 6 лет получить от инвестиционного проекта 1<br>млн. руб., инвестировав 600 тыс. руб. Определите минимальную требуемую доходность по<br>проекту с помощью показателя внутренней ставки рен

# Критерии оценки:

- 50-100 баллов (оценка «зачтено») выставляется студенту, если даны полные, развёрнутые ответы на поставленные теоретические вопросы, в соответствии с логикой изложения, ответы актуальны в современных экономических услови
- 

<sup>3</sup>Методические материалы, определяющие процедуры оценивания знаний, умений, навыков и (или) опыта деятельности, характеризующих этапы формирования компетенций

Процедуры оценивания включают в себя текущий контроль и промежуточную аттестацию.<br> **Текущий контроль** успеваемости проводится с использованием оценочных средств,<br>
представленных в п. 2 данного приложения. Результаты текущ

# МЕТОДИЧЕСКИЕ УКАЗАНИЯ ПО ОСВОЕНИЮ ДИСЦИПЛИНЫ

Учебным планом предусмотрены следующие виды занятий: - лекции;

- практические занятия.

В ходе лекционных занятий рассматриваются теоретические основы и методические подходы к формированию инвестиционных стратегий; основы организации управления реальными и финансовыми инвестиционных формирования инвестицион

— изучить конспекты лекций;

- подготовить ответы на все вопросы по изучаемой теме;<br>По согласованию с преподавателем студент может подготовить реферат. В процессе подготовки к практическим занятиям студенты могут воспользоваться консультациями препод

Вопросы, не рассмотренные на лекциях и практических занятиях, должны быть изучены студентами в ходе самостоятельной работы. Контроль самостоятельной работы студентов над учебной программой курса осуществляется в ходе заня

Для подготовки к занятиям, текущему контролю и промежуточной аттестации студенты могут<br>воспользоваться электронно-библиотечными системами. Также обучающиеся могут взять на дом<br>необходимую литературу на абонементе универси

Бакалаврам заочной формы обучения необходимо сдать контрольную работу, выполненную в<br>тетради и написанную от руки пастой синего или черного цвета. Титульный лист контрольной работы<br>должен содержать следующие сведения: наи

# Методические рекомендации по подготовке реферата

- 
- 
- 
- 
- 

Подготовка реферата и презентации состоит из нескольких этапов:<br>
• выбор темы и обоснование ее актуальности;<br>
• подбор литературных источников, посвященных выбранной проблематике;<br>
• обработка информации;<br>
• обработка инф

# СТРУКТУРА РЕФЕРАТА

Теоретическая часть работы не должна превышать 10, но не менее 7 страниц формата А4. Она должна включая в себя:

- \* титульный лист;
- содержание (оглавление);<br>основную текстовую часть:
- 
- заключение:

יונים וויינושיים והיינושיים והיינושיים והיינושיים והיינושיים והיינושיים והיינושיים והיינושיים והיינושיים והיינ<br>היינושיים היינושיים והיינושיים והיינושיים היינושיים והיינושיים והיינושיים היינושיים והיינושיים והיינושיים והי

where the second control to the control of the control of the control of the control of the control of the control of the control of the control of the control of the control of the control of the control of the control of

и список использованных источников.<br>Содержание - это перечень всех частей реферата. В нем перечисляются названия разделов и подразделов, которые рассмотрены в данной работе, с указанием страниц.<br>Во введении должна обоснов

Текстовая часть должна содержать как минимум два раздела, которые в свою очередь подразделяются на пункты.

В заключении необходимо представить основные выводы исследования.<br>Список использованных источников должен включать в себя не менее 4-5 источников. Особо<br>приветствуется использование в работе новейших источников информации

# ПРАВИЛА ОФОРМЛЕНИЯ РЕФЕРАТА

Выполненное задание должно быть оформлено с использованием Microsoft Word, на белой бумаге,<br>на одной стороне формата A4 (210 х 297 мм).<br>Текст работы должен быть аккуратно оформлен и грамотно изложен.<br>Все страницы должны б

# МЕТОДИЧЕСКИЕ РЕКОМЕНДАЦИИ ПО ВЫПОЛНЕНИЮ КОНТРОЛЬНОЙ РАБОТЫ

Контрольная работа содержит 5 вариантов. Каждый вариант включает 2 теоретических вопроса и 1 практическое задание. Выбор варианта контрольной работы определяется начальной буквой фамилии студента:

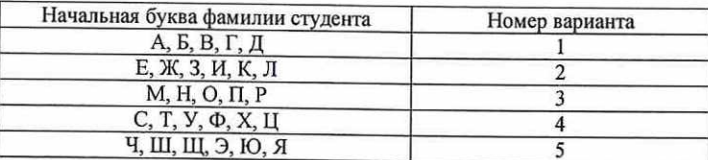

Выполненная контрольная работа должна быть оформлена с использованием MS Office, на белой<br>бумаге, на одной стороне формата A4 (210 х 297 мм) объемом 5-10 страниц. Все страницы должны быть<br>пронумерованы и выполнены с соблю